## Katastrske občine

Zadnja sprememba 11/11/2022 1:41 pm CET | Objavljeno 01/04/2021 10:58 am CEST

V šifrant si lahko vnesemo katastrske občine katere potrebujemo za vnos na osnovna sredstva. Katastrsko občino vnesemo na osnovno sredstvo na zavihku nepremičnine.

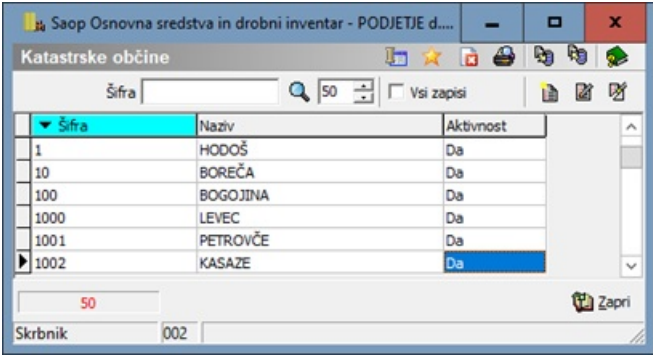

## **V tem prispevku**